#### ログインしておいてください

# プログラミング語 (6) 復習, 課題演習に向けて 雷子情報工学専攻 日浦 慎作

## プログラミングのコツ

- プログラムは、証明ではない. 手順である — プログラムで a=b; と書いても, aとbがずっと同じで
	- あることを意味しない この数式に出会った瞬間に一 度だけ、bの値がaに代入されるだけ
	- ーif文やfor文により、計算手順を分岐したり、繰り 返すことができる.
	- 要するに,手計算や電卓でやる方法を考え,その手順を書い ていけば良い
	- 計算だけでなく、数値の入力・表示のタイミングや、数値をどの ような変数(入れ物)に保存していくか、もよく考えるとよい.

よくあるミス

- 代入 = と. 比較 == を間違えている
- scanf で. 変数に & を付け忘れている
- 不要なところに;が付いている

```
例
for(i = 0; i < 10; i++) ;
\left\{ \right.printf("Hello world\");
\}Hello world は1回しか表示されない
```
### ミスを防ぐには?

- 段付けをしっかり. まちがいなくつける
- カッコの有効範囲や対応関係に気をつける
- エラーメッセージをよく読む
- ¥n や %d などが適切かどうか注意

### どうしても動きがおかしいときは?

• 途中に printf を挟んで, 動きを見る

```
int i, sum = 0;
for(i = 1; i < 10; i++) {
     sum + = i;printf("i = d, sum = dFn", i, sum);
\}print(f''sum = %d * n'', sum);
```
「1 から 10 までの総和を求めよ」という問題に対し, 正解が55になるべきところ、上のプログラムでは45になってしまう.

実行結果

- $i = 1$ , sum = 1
- $i = 2$ , sum = 3
- $i = 3$ , sum = 6
- $i = 4$ , sum = 10
- $i = 5$ , sum = 15
- $i = 6$ , sum = 21
- $i = 7$ , sum = 28
- $i = 8$ , sum = 36
- $i = 9$ , sum = 45

 $sum = 45$ 

• 1 から 9 までしか計算で きていないことが判明.

### ちょっと複雑なプログラミングの例

#### 平方根を計算してみよう

- 自分で平方根を計算するにはどうする? - 二乗した値が大きいか、小さいか確かめて, 徐々に数値を調整していく方法が考えられる.
- 実行例(2の平方根の計算)
	- 1. 2<sup>2</sup> = 4 > 2 だから、 √2は2より小さい
	- 2. 1<sup>2</sup> = 1 < 2 だから、 √2は1より大きい
	- 3. 1.5<sup>2</sup> = 2.25 > 2 だから, √2は1.5より小さい
	- 4. 1.25<sup>2</sup> = 1.5625 < 2 だから, √2は1.25より大きい
	- 5. 1.375<sup>2</sup>  $\approx$  1.89 < 2 だから.  $\sqrt{2}$ は1.375より大きい

数直線で表すと

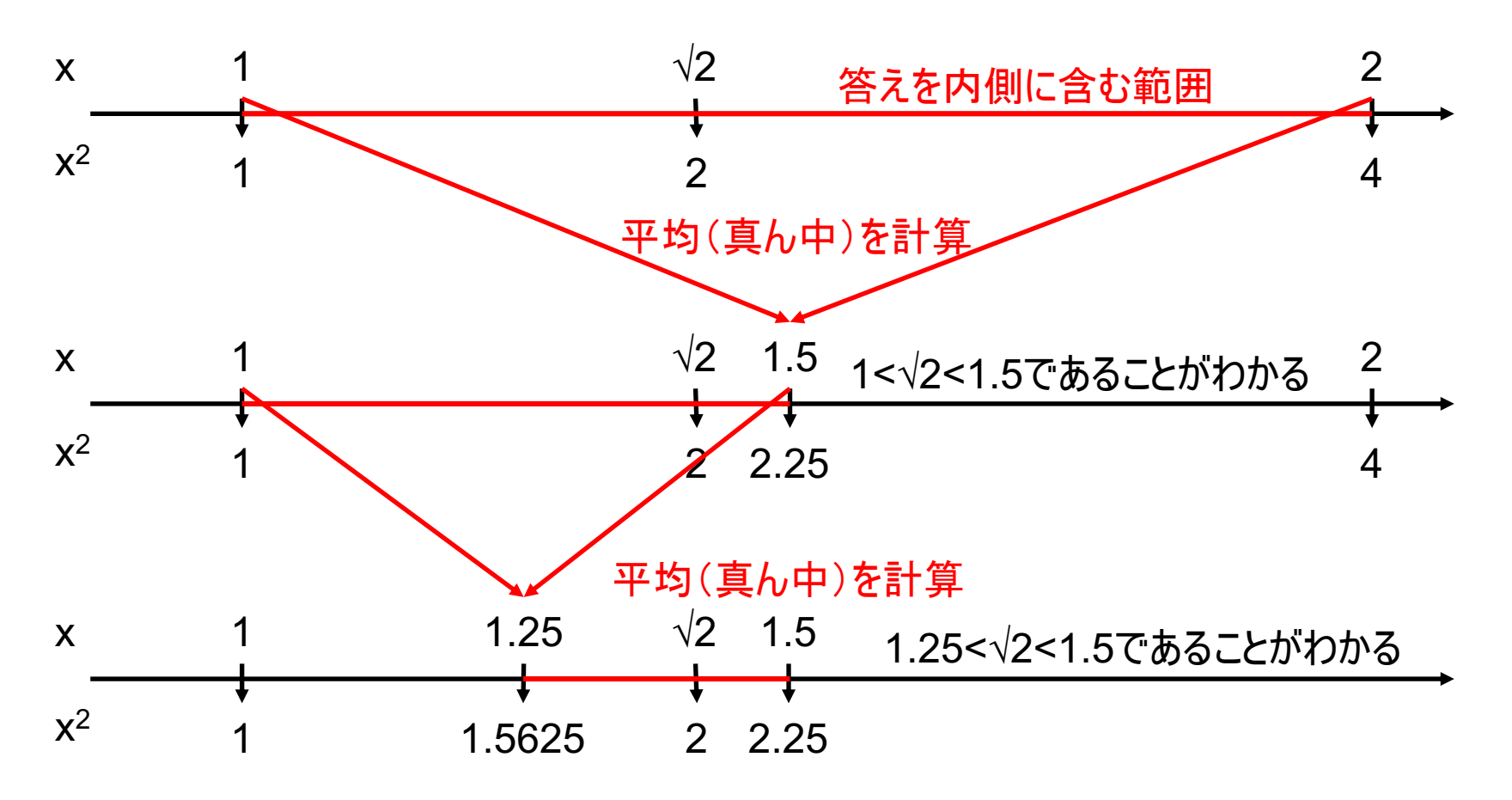

• この手順をプログラミングしてみよう!

### まずは日本語で

- 1. 数値を入力させる(変数inputに入れる)
- 2. 数値を挟み撃ちする区間の, 左端と右端の値を決める
	- 1. 左端(小さい方)は 1, 右端(大きい方)はinputにしておく
- 3. 区間の中央の値(平均)を求める(これをcenterとする)
- 4. inputがcenterの二乗より大きいかどうか調べる
	- 1.大きい場合は,区間の右側(大きい側)に答えがあるので, 左端の値をcenterに変更する
	- 2. 小さい場合は, 区間の左側(小さい側)に答えがあるので, 右端の値をcenterに変更する
- 5.3.から繰り返す

```
\#include \leqstdio.h>
```
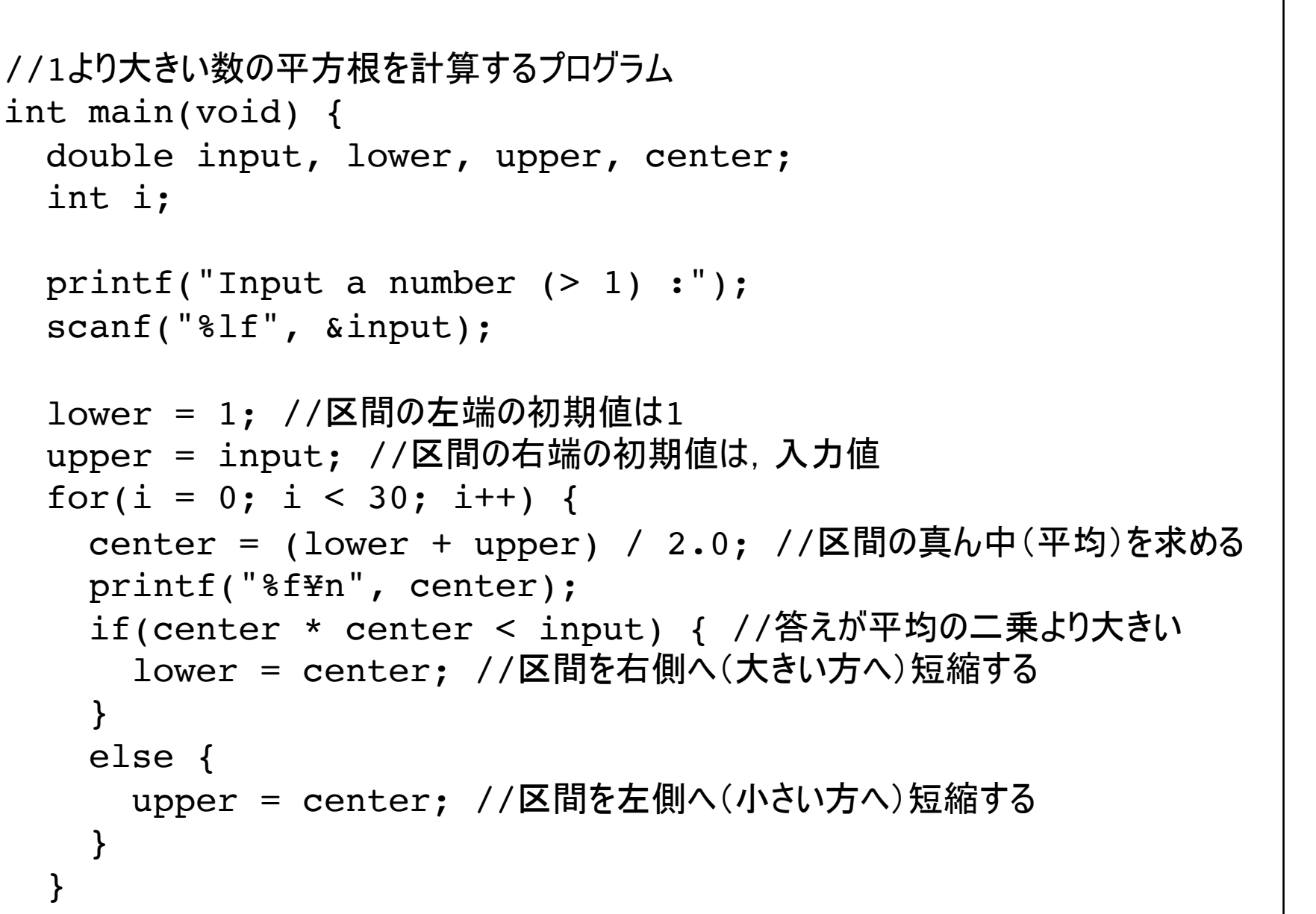

プログラム例

```
return 0;
```
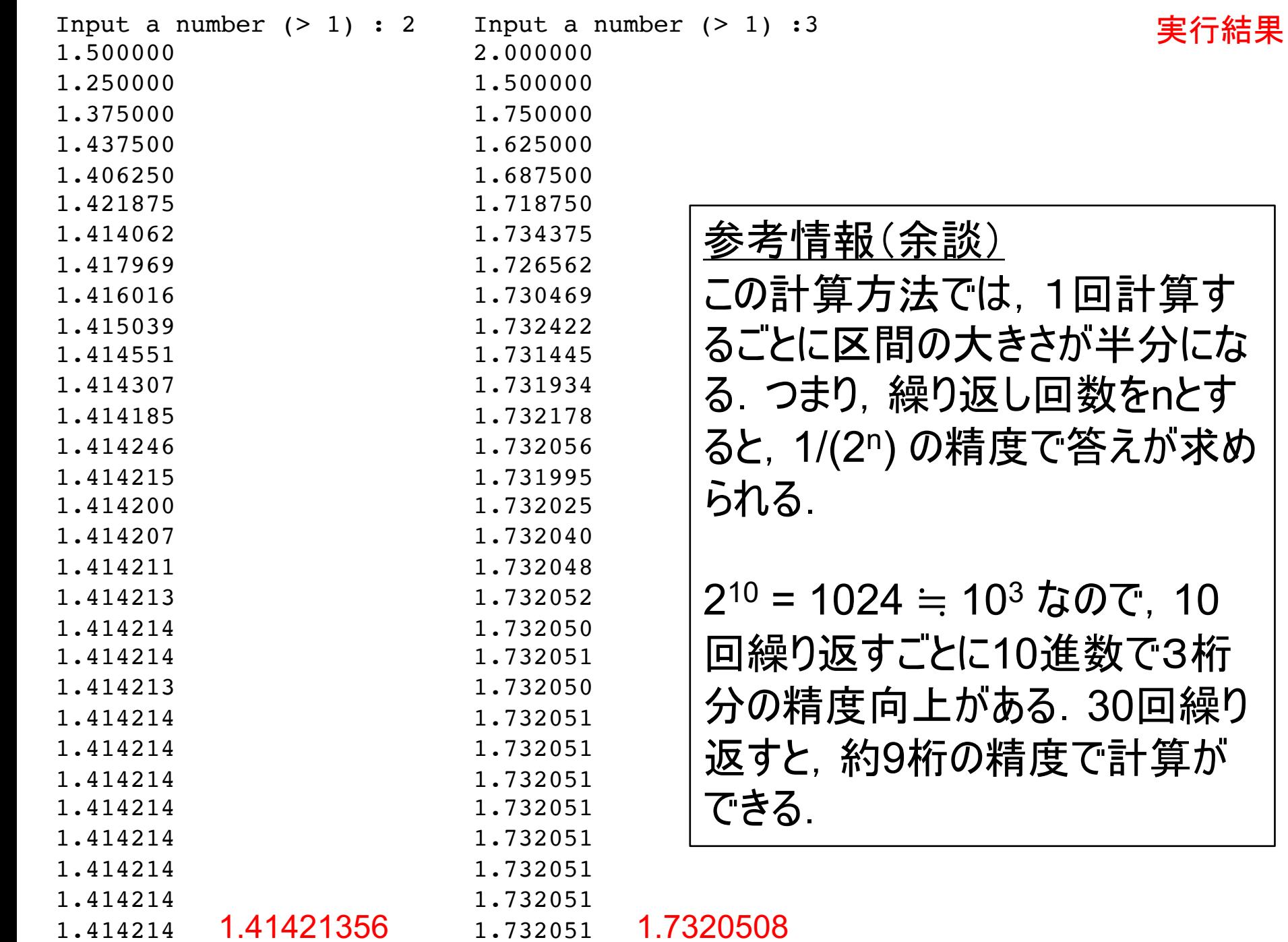

# 虫食い算を解いてみよう  $\overline{7}$ × 77

- ルール
	- 口には1桁の数字が入る - 最上位桁は 0 ではならない

### 人間による解き方

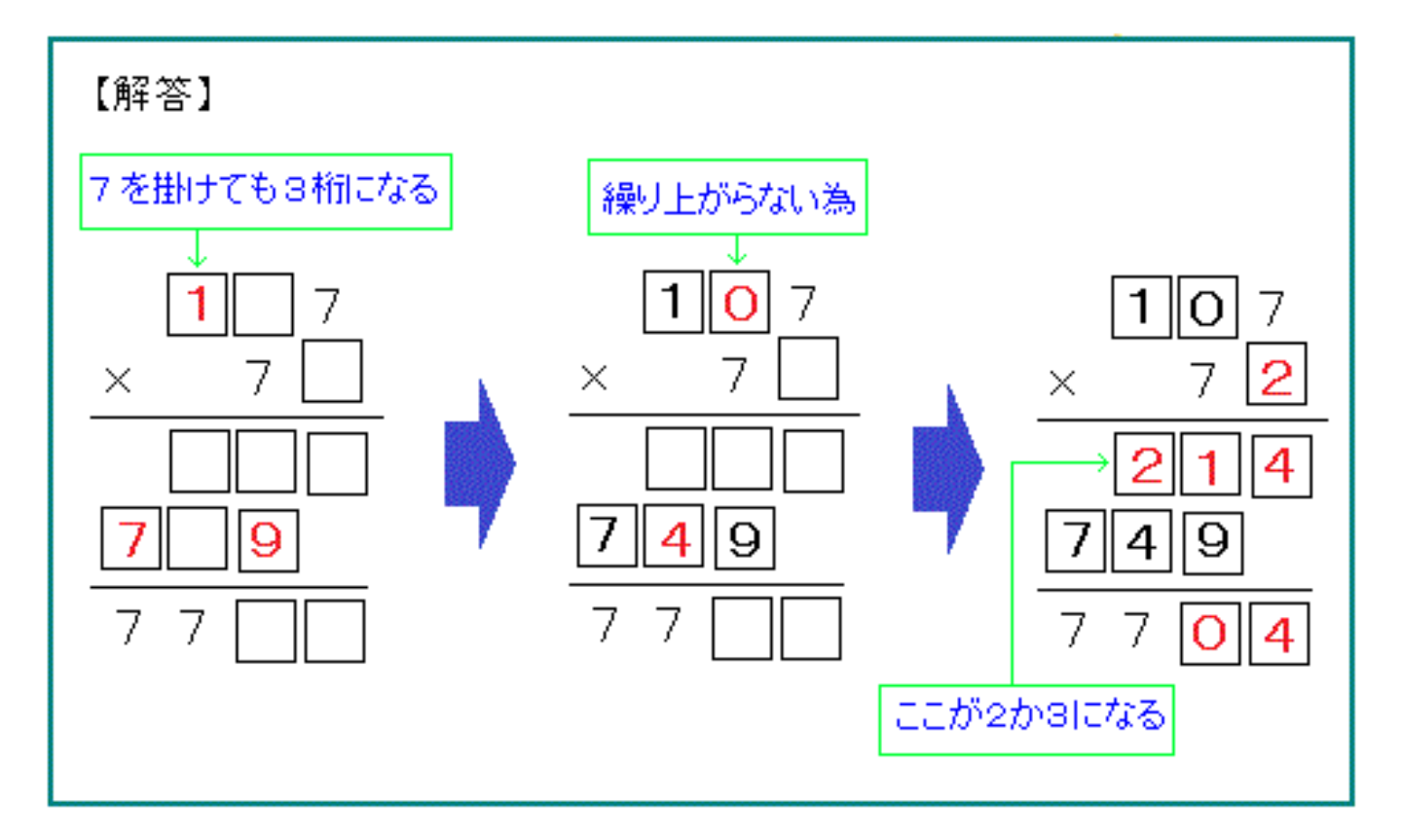

#### • 総当りは無理なので、決まるところから決めていく

参考(問題の出典) http://task.naganoblog.jp/e1694679.html

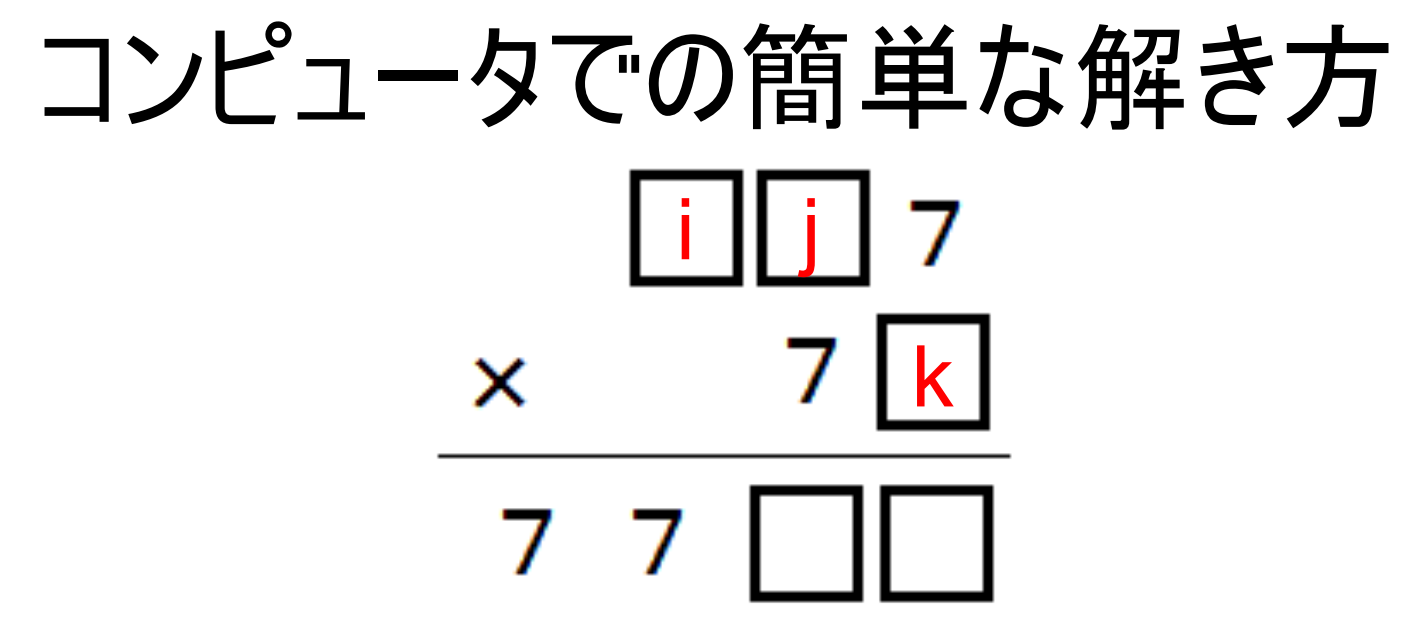

口に数値を順に入れてみて、成立するものを探す

- i は 1~9の値, j と k は 0~9の値を, すべて試す
	- 3重のforループになる
- 1行目は 100i + 10j + 7 で求められる
- 2行目は 70 + k で求められる
- それらを掛けた結果が、 77口口ならよい
	- つまり 100で割った値が77ならよい(整数演算は切り捨て)

#include <stdio.h>

 $107 * 72 = 7704$ 結果

実行時間は 0.001秒でした

### 課題演習について(告知)

• 課題演習の座席表

- 座席指定です. 1回の部屋も使います.

• ルールの確認

ここから

- 過去の課題の解説をします
- 残り時間は, 演習問題の残りをやったり, 試験準備の資料作成に使えます